## <span id="page-0-2"></span>第三十五章 服务端应用管理

[1.描述](#page-0-0) [2.目录](#page-0-1)

<span id="page-0-0"></span>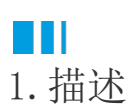

在活字格中,将应用发布到服务端后,可以在管理控制台对应用进行管理。

<span id="page-0-1"></span>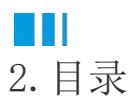

[回到顶部](#page-0-2)